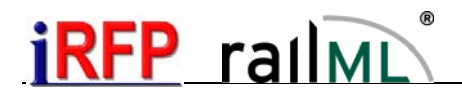

## Verschiedene Haltearten

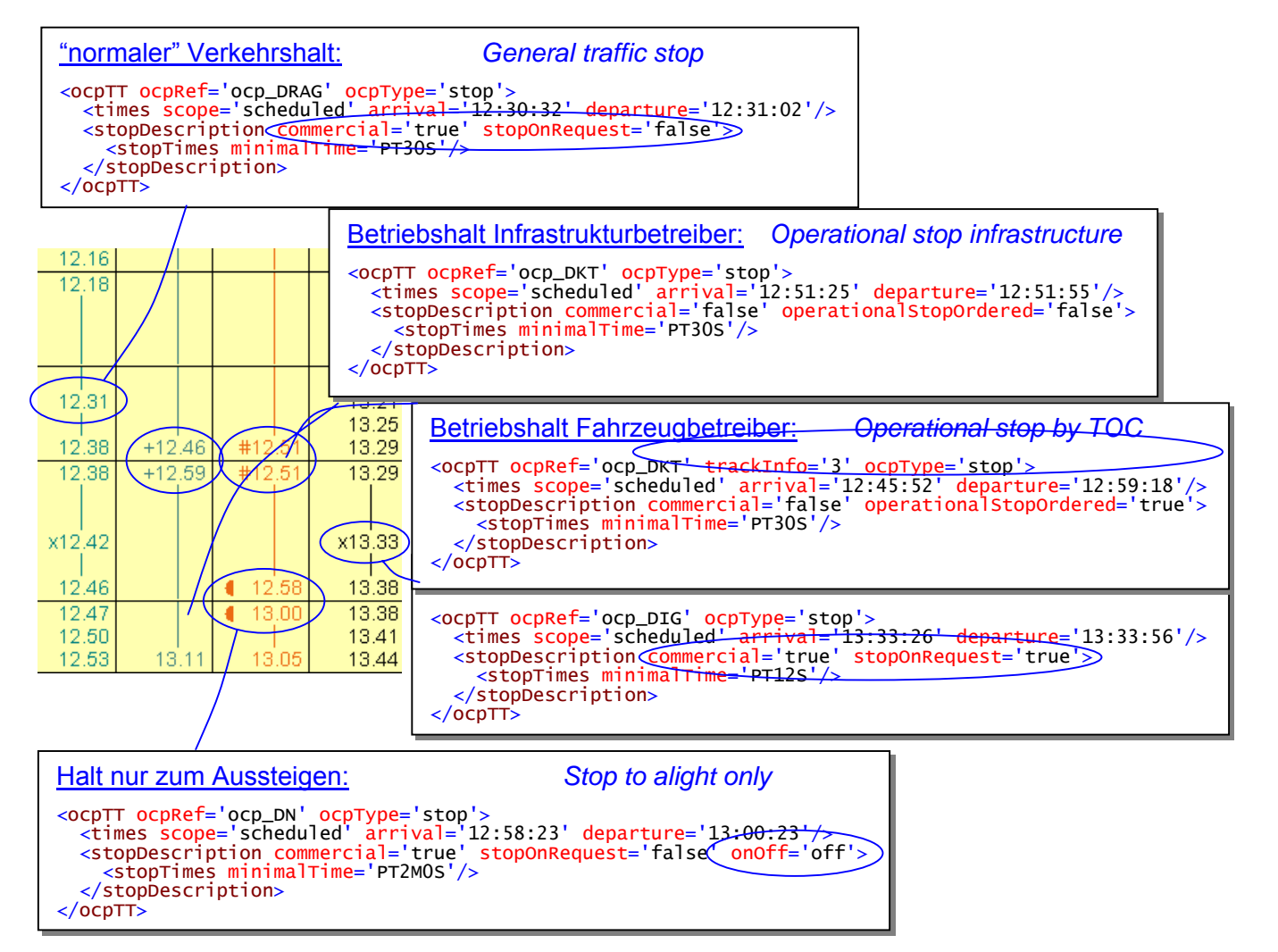

Das Attribut stopOnRequest ist nur anzugeben, wenn *commercial=true* ist. Das Attribut operationalStopOrdered*<sup>1</sup>* ist nur anzugeben, wenn *commercial=false* ist.

Es ist nicht vorgesehen, mehrere Haltearten gleichzeitig anzugeben. Entsprechend den Gepflogenheiten im Eisenbahnbetrieb gelten:

- Wenn Gründe für einen Verkehrs- und einen Betriebshalt gleichzeitig vorliegen, wird ein Verkehrshalt angegeben.
- Wenn ein Betriebshalt sowohl durch den Infrastrukturbetreiber als auch durch den Fahrzeugbetreiber erforderlich wird, wird er als Betriebshalt durch Fahrzeugbetreiber ausgewiesen (bestellter Betriebshalt).

Ein Bedarfshalt ist eine besondere Form des Verkehrshaltes.

 <sup>1</sup> Das Attribut operationalStopOrdered wird mit RailML 2.2 eingeführt.